Mit WLAN Call können Sie wie gewohnt mit Ihrer Mobilfunknummer in jedes Netz telefonieren sowie Nachrichten versenden und empfangen. So können Sie auch an Orten telefonieren und SMSen, die baulich bedingt keinen ausreichenden Mobilfunkempfang ermöglichen.

#### [Mehr zu WLAN Call](https://cpbx-hilfe.deutschland-lan.de/de/ratgeber-zur-konfiguration/tipps-und-tricks/volte-und-wlan-call)

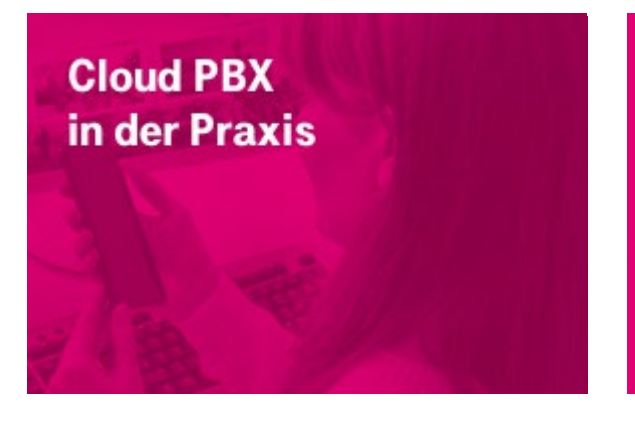

Bei Cloud PBX haben Sie nun die Möglichkeit, Anrufe ohne Zuordnung zu einem Arbeitsplatz regelbasiert abzuweisen oder weiterzuleiten und dabei mit einer individuellen Ansage zu beantworten.

### [Mehr erfahren](https://cpbx-hilfe.deutschland-lan.de/de/direkthilfe/mein-unternehmen/rufnummern-verwalten/abwurf)

Sie wollen erleben, wie andere Unternehmer

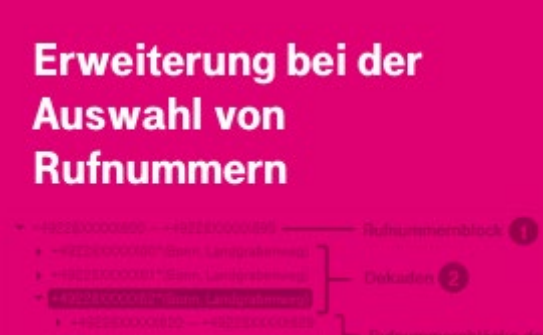

- Branding Update: Neue Icons & **Sprachkorrekturen**
- Neue Anrufsteuerung aus dem Skype for Business Client aufgrund Änderung von **Microsoft**
- Fehlerbehebung: Telefonie starten aus Skype for Business nicht möglich

Cloud PBX verwenden? Ein zufriedener Kunde ist z. B. Butlers. Der Lifestyle-Anbieter ist bekannt für seine Produkte für ein wohnliches Zuhause.

## [Zur Referenz](https://digitaler-mittelstand.de/business/ratgeber/butlers-wartungsfreie-telefonie-aus-der-cloud-56245)

Seit dem neuen Festnetz-Release werden

nach der Auswahl des Rufnummernblockes bis zu 10 Dekaden unterhalb des Rufnummernblockes zur Auswahl angezeigt. Darunter erscheinen dann die einzelnen Rufnummern.

# [Mehr erfahren](https://cpbx-hilfe.deutschland-lan.de/de/direkthilfe/mein-unternehmen/arbeitsplaetze-verwalten/arbeitsplatz-einrichten#_23168)

**Update: Soft-Client für Skype for Business** 

Neuerungen mit der Version 22.7.0:

## [Zum Download](https://cpbx-hilfe.deutschland-lan.de/de/direkthilfe/hilfe-downloads)

**Update: Neues Konferenz** Outlook® Add-In für **Ende April geplant** 

Neuerungen mit der Version 22.0.4.:

- **Anpassung der Verschlüsselung von TLS** 1.0 auf TLS 1.2
- Kleine Fehlerbehebungen

**Wichtiger Hinweis:** Aufgrund der Umstellung der Verschlüsselung auf TLS 1.2 wird auch die Netzinfrastruktur angepasst. Diese Anpassung im Netz erfolgt 6 Wochen nach Update des Add-Ins. Die Version 22.0.2.1 wird daraufhin nicht mehr funktionieren. Verfolgen Sie das Update des Add-Ins und das der Infrastruktur unter den Produktneuerungen in der Hilfe.

#### [Mehr erfahren](https://cpbx-hilfe.deutschland-lan.de/de/grundlagen/produktneuerungen)

# **Kennen Sie schon das Cloud PBX Hilfe Portal?**

Hier finden Sie nützliche Informationen zum Betrieb von Cloud PBX, Anleitungen zur Einrichtung und Praxistipps. Sie erreichen das Hilfe Portal kontextbezogen über die Direkthilfe in den Konfigurationsportalen. Hier einige Beispiele:

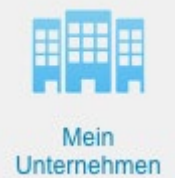

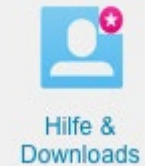

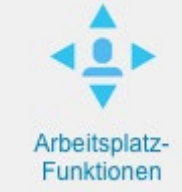

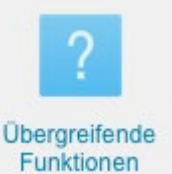

AKTUELLE INFORMATIONEN FÜR NUTZER VON DEUTSCHLANDLAN CLOUD PBX

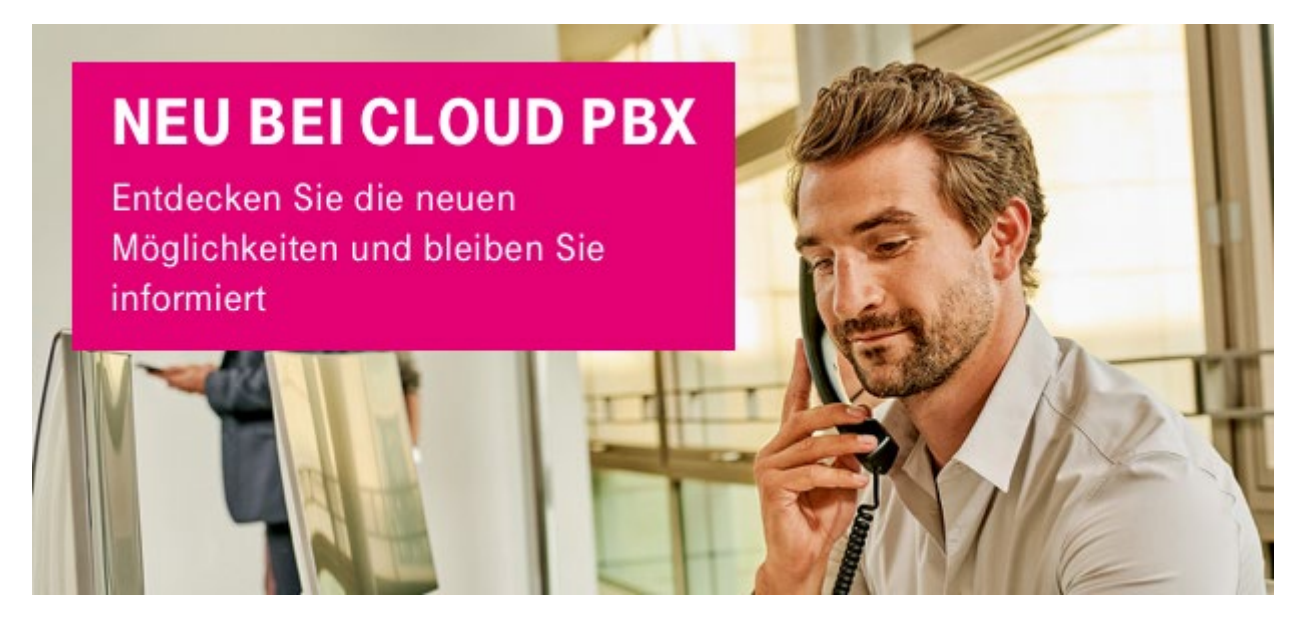

## **Sehr geehrte Damen und Herren,**

heute erhalten Sie die zweite Ausgabe unseres DeutschlandLAN Cloud PBX Newsletters, wieder mit interessanten Informationen zu Produktneuerungen und Updates sowie Tipps zur optimalen Nutzung Ihrer Cloud PBX.

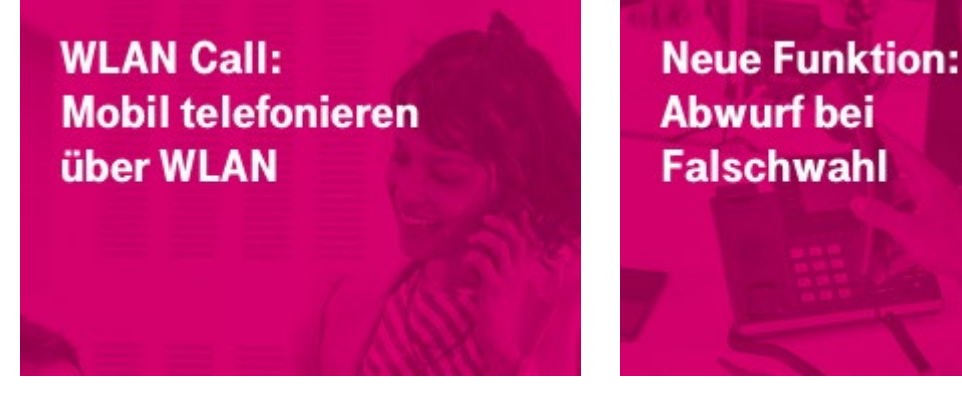